# **5 Tipps für mehr Scrap-Zeit!**

"Ich hab keine Zeit, ich habe keine Zeit.... und davon ganz viel." - aus: Alice im Wunderland

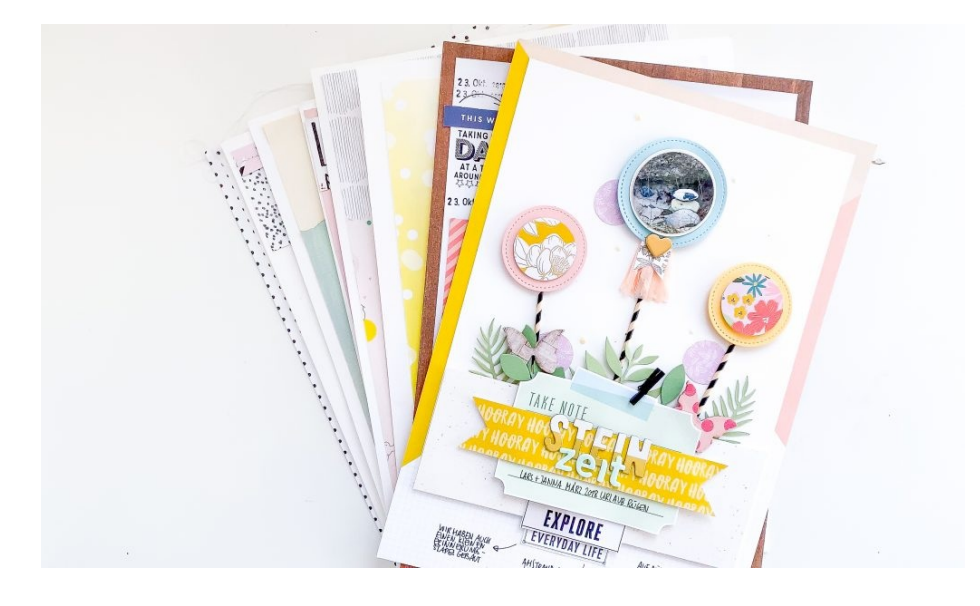

### **Bist Du schon in die Welt des Clusterings eingetaucht?**

Ich hoffe, dass Dich der Guide für coole [Cluster](https://jannawerner.de/gratis-guide-fuer-coole-cluster/) inspiriert und ihr beide schöne Stunden zusammen verbringt!

**Schöne Stunden und Zeit... das ist immer wieder Thema.** Nicht nur bei mir, sondern auch bei vielen anderen Scrapperinnen!

"Ich habe nicht genug Zeit zum Scrappen!" - das höre ich so oft! Und ich kann es super gut nachvollziehen! Seit ich eine kleine Tochter habe, besteht mein Leben aus vielen kleinen Zeitabschnitten, in denen sowohl Hobbys, als auch Familie und Freunde, Arbeit und Haushalt untergebracht werden wollen. Mir hilft dabei nur priorisieren, organisieren und flexibel bleiben. Ich möchte heute meine hilfreichsten Tipps für mehr Kreativzeit mit Dir teilen.

#### **Meine 5 Tipps für mehr Scrap-Zeit**

1. Weniger ist mehr

Wenn ich ehrlich bin, ist das Kaufen neuer Scrapbooking-Materialien genauso ein Hobby für mich, wie das Scrappen selbst (dicht gefolgt vom Horden). Mehr Kram bedeutet mehr Verantwortung und mehr Zeit, um alles organisiert zu halten.

2. Vorbereitung ist alles

Ich bereite mich auf zwei Ebenen vor: ich habe einen Kreativ-Planer, in dem ausschließlich Notizen zu meiner Scrapbooking-Tätigkeit stehen. Hier plane und skizziere ich Projekte und merke mir alles, was mit Scrapbooking zu tun hat. Wenn es dann ans Basteln geht, bereite ich eine Projektkiste vor. In die kommt alles, was ich für das geplante Layout verwenden will (Papiere, Sticker, Die Cuts etc.). Klebematerial und Werkzeuge bewahre ich in einem Tote auf, welches griffbereit in der Kreativecke steht. Mit Planer, Tote und Projektkiste ausgerüstet, kann ich jederzeit (auch für 30 Minuten) und örtlich flexibel scrappen.

3. Ausloggen

Schnell beim Basteln Instagram checken, Mails abrufen, Podcast hören… kennst Du das? Tut es Dir gut? Mich lenkt es eher von

meinem Projekt ab. Deswegen logge ich mich beim Basteln komplett aus allem aus und widme mich 100%ig dem Scrapbooking-Werk.

4. Tür zu

Zuhause findet man nicht so leicht Ruhe. Irgendwas ist immer jemand klingelt, Kind will was haben, Freunde rufen an… da hilft neben ausloggen noch eins: Tür zu! Außer im Notfall darf die nächste halbe Stunde nicht gestört werden.

5. An Kursen teilnehmen

Ich lass mich sehr gerne von anderen Kreativen inspirieren. Online, aber auch als vor-Ort Workshop (mit echten Menschen, sozusagen), z.B. über die örtliche VHS. Der Vorteil von vor-Ort Workshops ist, dass man definitiv nicht auf die Idee kommen kann, noch mal eben eine Maschine Wäsche anzumachen.

Was sind Deine Tipps für mehr Kreativzeit im Alltag? Ich freue mich, wenn Du sie mit mir teilst: [hallo@jannawerner.de](http://mailto:hallo@jannawerner.de/)

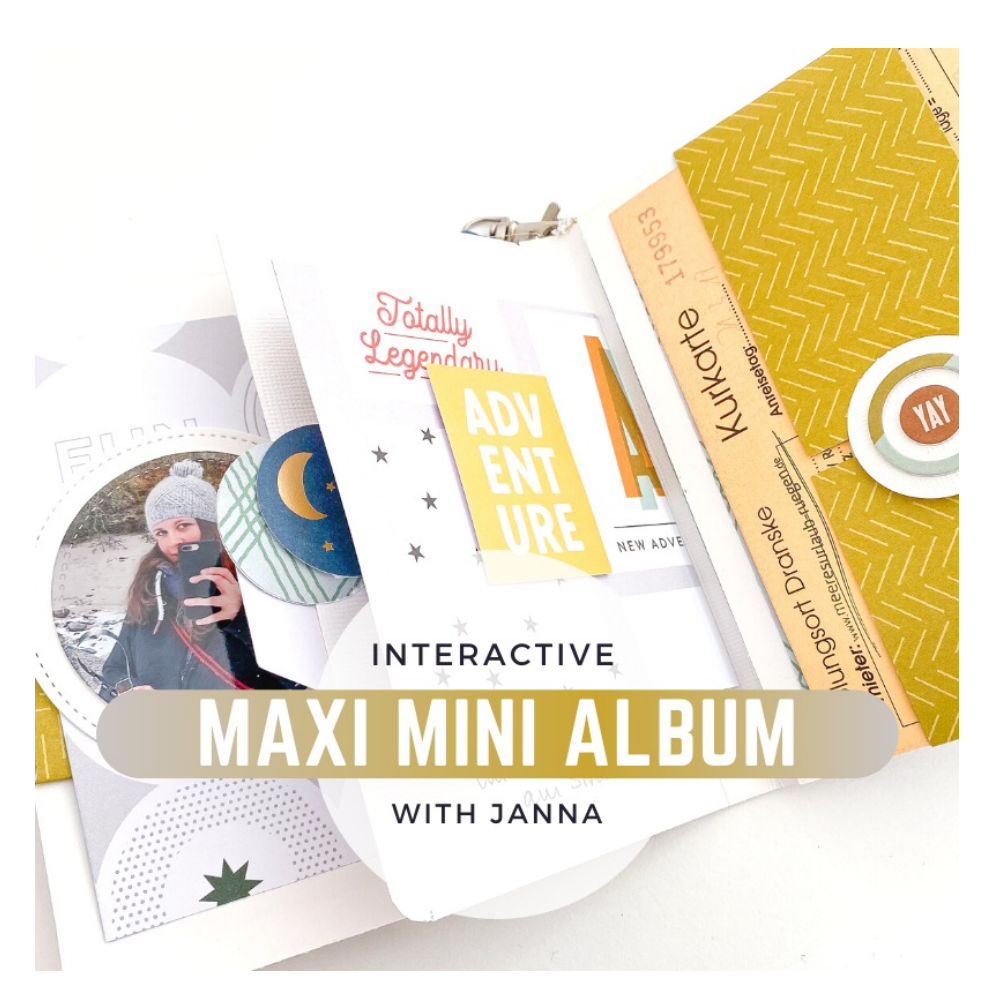

## **Lass Dich inspirieren!**

Suchst Du nach ein paar Designideen für Deine Scrapbooking Layouts? Kürzlich habe ich ein Video mit 8 [Layoutideen](https://www.youtube.com/watch?v=qUihOHv-wV0) auf YouTube veröffentlich, schau doch mal rein.

### **Neuer Online Kurs: MAXI Mini Album**

Nach einer längeren Pause gibt es endlich einen neuen Scrapbooking Online Kurs auf Big Picture [Classes](https://www.bigpictureclasses.com/users/Janna_Werner/classes-taught) von mir: MAXI Mini Album. Du gestaltest mit mir ein interaktives Mini Album, das eine Vielzahl an Fotos beinhaltet und tolle Versteckmöglichkeiten mit interaktiven Elementen.

Ab dem **3.April 2023** ist dieser über die BPC Seite abrufbar, wer noch kein Abo hat, kann sich 14 Tage kostenlos auf BPC umsehen, [hier](https://jannawerner.de/online-kurse/) weitere Infos.

### **Ich wünsche Dir einen wunderbaren Tag und mehr Zeit für kreative Scrap-Stunden!**

Bis dahin, Janna

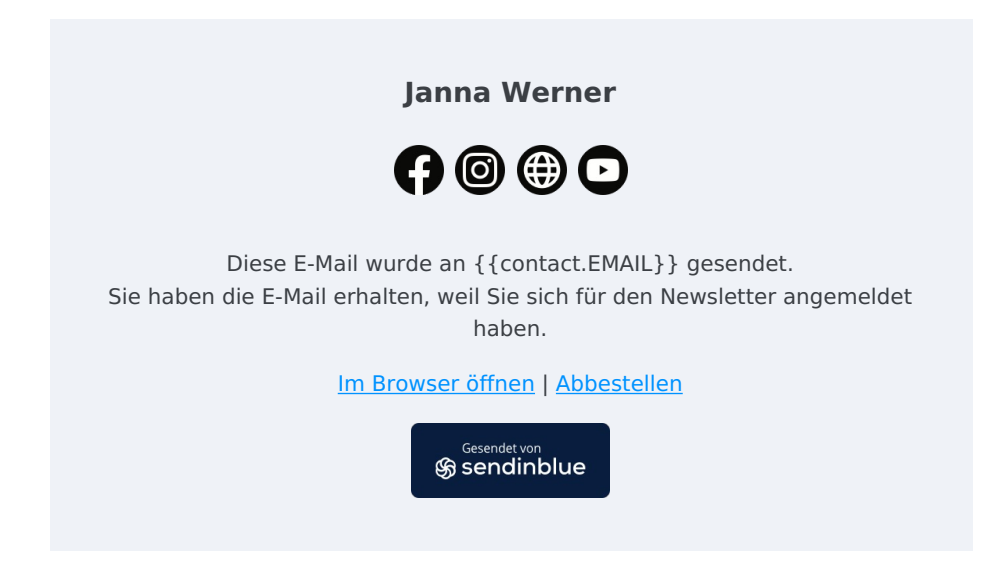